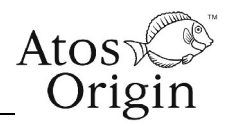

### **1 Overview**

- 1.1 To meet the journey planning requirements of the 2012 Olympics there is a need to exchange data between the ODA and Transport Direct about venues, along with data about the expected queue times at the different sites. Data will be exchanged as XML documents using a limited subset of the prCEN NeTEx XML schema. This note summarises which specific NeTEx elements should be used. See the *NeTEx* documents for further details.
- 1.2 It is envisaged there will be two types of XML document produced. (i) an occasional exchange of overall details about the venues, their locations and their accessibility, and. (ii) a more frequent exchange of information about the latest expected queuing delays , These will both use the same NeTEx schema, populating different elements.

### **2 References**

2.1 This note accompanies several more detailed documents and examples that provide further technical details. The key documents and resources are as follows.

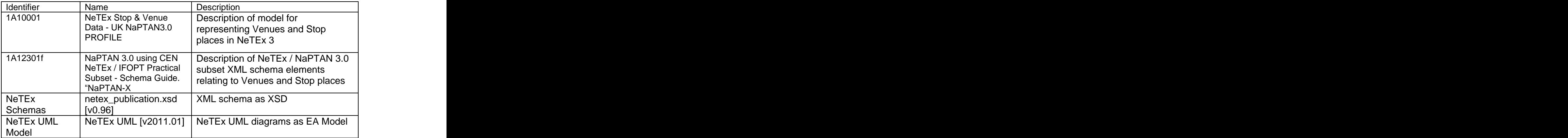

2.2 The examples are found in the XML schema and are accompanied by a document and the contract of the contract of the contract of the contract of the contract of the contract of the contract of the contract of the contract of the contract of the contract of the contract of the contract of t

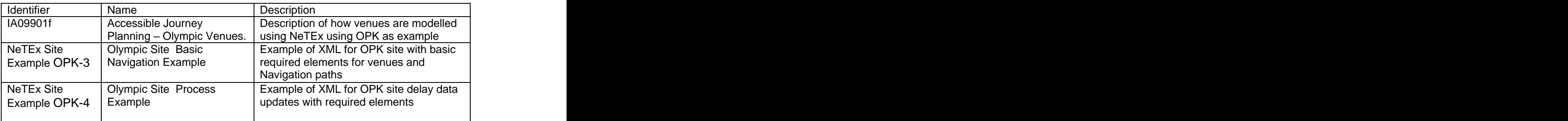

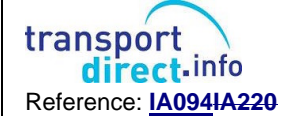

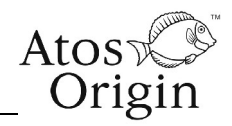

### **3 Venues and Sites**

3.1 The basic venue model for representing access links to an Olympic Site is shown in Figure 1Figure 1. It distinguishes entrances, and venues within a park, along with the links between them.

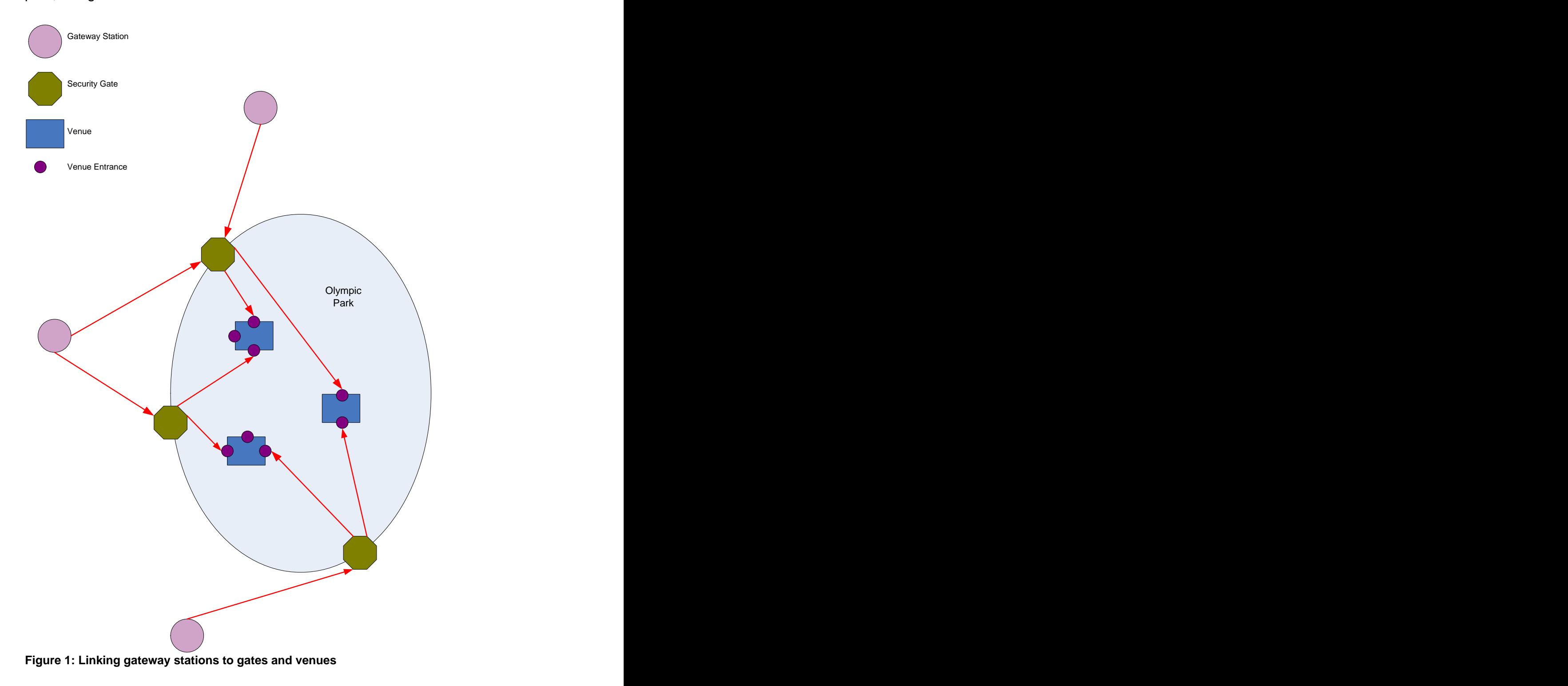

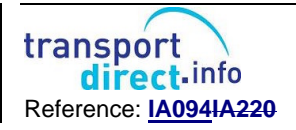

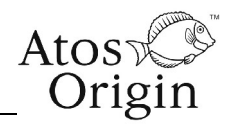

# **4 Figure 2: Simplified NeTEx Venue model for London2012**

### **5 Queue times**

- 5.1 For the games it is recognised that most spectators will experience delays through queuing on the way into and out of events. It is important that spectators expect this so build it into their travel planning so they do not suffer the disappointment of missing part of events or connections home.
- 5.2 The ODA and LOCOG are modelling this queuing delay time. It is expected that the queuing delay time at a park gate will vary depending on the time of day and the events at that venue on that day.
- 5.3 The ODA will, through the SJP, publish this queuing delay time and have requirements to be able to update the queuing time in the light of experience once the games are operational. ODA updates to queue delay times will occur no more than daily.
- 5.4 To publish the Queue times the same NeTEx schema can be used, with just the queue times populated. See the NeTEx Example OPK-4

### **6 NeTEx model**

- 6.1 The basic NeTEx representational model for venues that underlies the XML schema is shown in Figure 2. The basic correspondence with an Olympic Site as described in Figure 1Figure 1 is as follows
	- Park (Parent **PointOfInterest**)
	- Venues (Child point **PointsOfInterest**
	- Entrances, (**PointOfInterestEntrance**)
	- Paths between entrances and venues (**NavigationPaths)**
	- Queuing delays (**CheckConstraints** with **CheckConstraintDelay**. In addition there is a means of stating when a Queuing delay applies **AvailabilityCondition** and **Timeband**

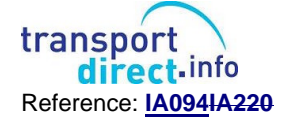

# OLYMPIC VENUES - DATA ELEMENTS THE SERVICE OF STREAMS AT A LOST

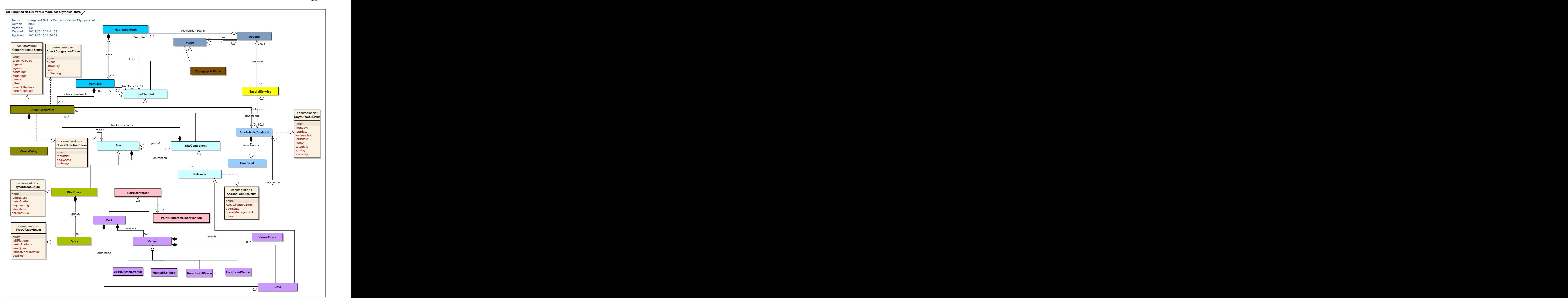

**Figure 3 UML diagram of Simplified Site model used for 2012 Parks and Venus**

6.2 Each of the elements corresponds to a table of data.

# **7 Point Of Interest**

- 7.1 Parks and Venues are coded as **PointOfInterest** instances
	- There should be a **PointOfInterest** for each Venue and each Park. It should have a name, description and location
	- Venues will be within a park; for some parks they will  $\bullet$ contain only one venue for others more than one venue.
	- Venus contained within a site should have a **ParentPointOfInterestRef.**

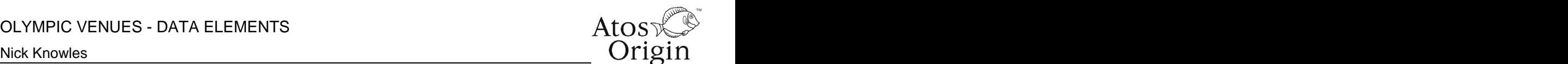

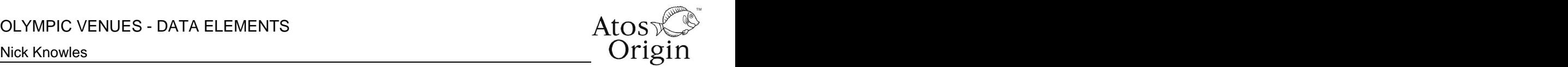

- A **PointsOfInterest** will have a set of co-ordinates for where it is shown on a map.
- A venue will have days when it is operational for events and days when there are no events.
- A **TypeOfPlaceRef** can be used to indicate the naptan point logical type ("POI". The state of the state of the state of the state of the state of the state of the state of the state of the state of the state of the state of the state of the state of the state of the state of
- Venues can be categorised for Journey Planningas Olympic Events using the **TypeOfPlaceRef PurposeofGroupingRef**. There are fiveFour types of Olymnpic venue: main 2012 venuePark, Venue, football Sstadiaum, RroadE-event and LiveEventlive event.
- A venue may have have one or a more **PointOfInterest Classification** instances, E.g. stadium, swimming, cycling, live event etc.

### 7.2 Example XML for POI for Park

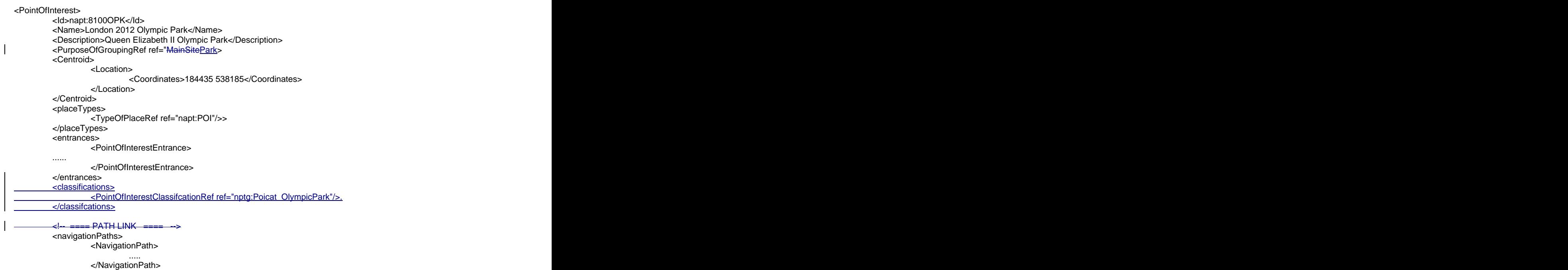

</navigationPaths> </PointOfInterest>

### 7.3 Example XML for POI for Venue within Park

<PointOfInterest> <Id>napt:8100OPK\_V1\_STDM</Id> <Name>2012 Olympic Stadium</Name> <PurposeOfGroupingRef ref="Venue"/>. <Centroid> <Location> <Coordinates>184435 538185</Coordinates> </Centroid> <placeTypes>

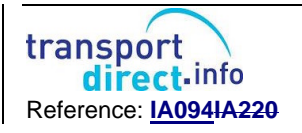

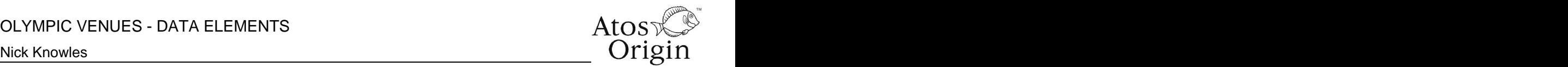

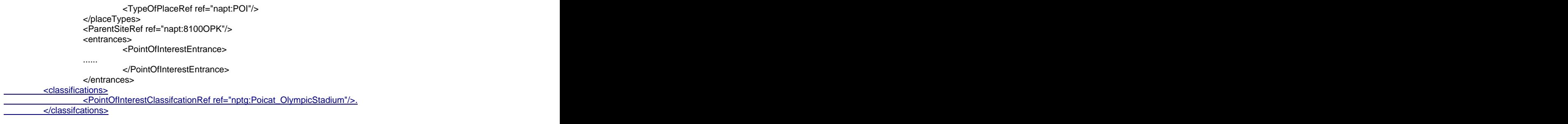

</PointOfInterest>

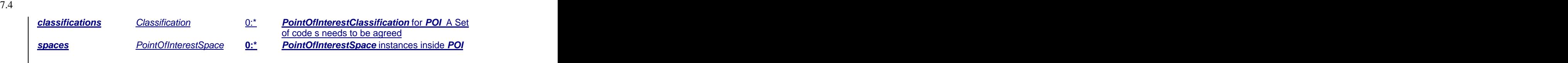

### 7.47.5 Table 1 Table 1 shows the elements which should be populated for Parks and Venues this is only a minimal subset of the possible **PointOfInterest** attributes.

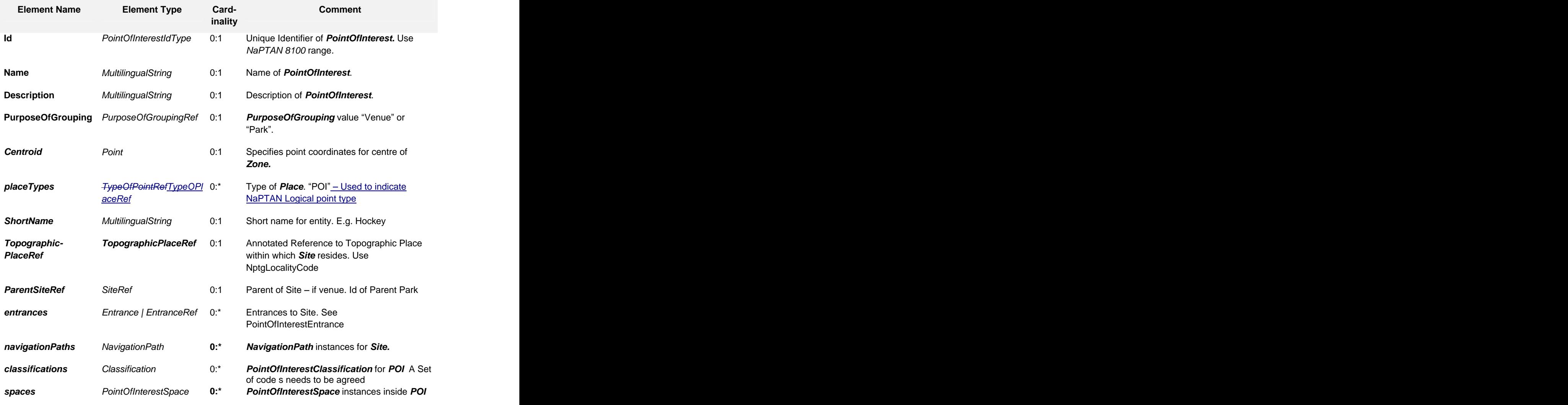

**Table 1 PointOfInterest Subset elements**

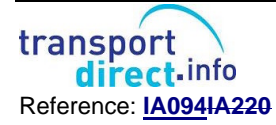

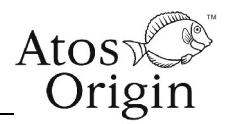

### **8 Point Of Interest Entrance**

- 8.1 Each entrance to a Park or Venue is represented as a **PointOfInterestEntrance**.
	- A venue will have at least one entrance.
	- A park may have more that one security gates.  $\bullet$
	- A security gate will have a queuing delay time associated  $\bullet$ with it for entrance to the park; this average queuing time may vary by time of day and day of the games. A **CheckConstraintDelay** is used to code the queuing time.
	- A security gate will have an exit delay time associated with it for the time for a crowd to exit the park; this average queuing time may vary by time of day and day of the games. A **CheckConstraintDelay** is used to code the queuing time.
	- A venue or park entrance may be only applicable for one or more of pedestrian, cycle and car<sup>1</sup>. This is specified by an **AccessMode** attribute on the **Entrance.**
	- A **TypeOfPlaceRef** can be used to indicate the naptan point logical type ("PIE"). The state of the state of the state of the state of the state of the state of the state of the state of the state of the state of the state of the state of the state of the state of the state of

### 8.2 Example XML for Point Of Interest Entrance

```
<PointOfInterestEntrance>
 <Id>napt:8100OPK_E1</Id>
 <Name>2012 Olympic Park Stratford Entrance</Name>
 <Centroid>
  <Location>
   <Coordinates>184435 538185</Coordinates>
  </Location>
 </Centroid>
 <placeTypes>
  <TypeOfPlaceRef ref="napt:PIE"/>
 </placeTypes>
 <SiteRef ref="napt:8100OPK">..</SiteRef>
 <checkConstraints>
  <CheckConstraint>
  . A construction of the construction of the construction of the construction of the construction of the construction of the construction of the construction of the construction of the construction of the construction of th
  </CheckConstraint>
 </checkConstraints>
 <EntranceType>gate</EntranceType>
</PointOfInterestEntrance>
```
8.3 Table 2 shows the elements which should be populated for a **PointOf-InterestEntrance** – this is only a minimum subset of the possible attributes.

<sup>————————————————————&</sup>lt;br><sup>1</sup> For the games it is expected that car and cycle parking will be outside the park so all park entrances will be pedestrian.

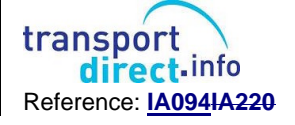

### OLYMPIC VENUES - DATA ELEMENTS

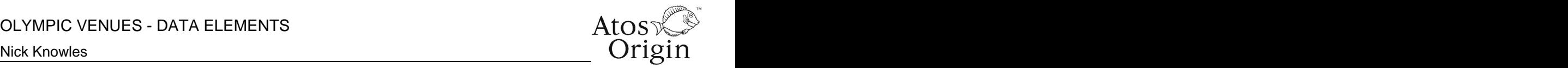

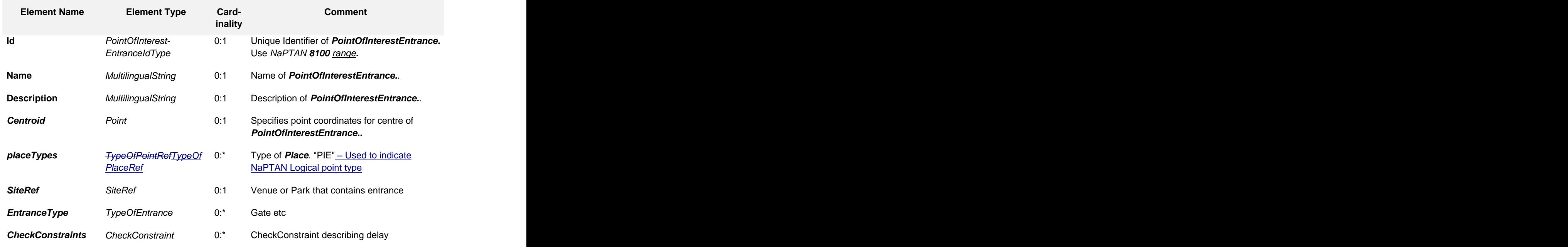

**Table 2 PointOfInterestEntrance Subset elements**

### **9 NavigationPath**

- 9.1 Links between elements are represented as **NavigationPaths**
	- There will be a **NavigationPath** between each Park Gate  $\bullet$ and each Venue. It species the From Place and Entrance and the To place and entrance
	- The Navigation time will have average walking transit times  $\bullet$ specified as a **TransferDuration**. It will also have a total distance. The contract of the contract of the contract of the contract of the contract of the contract of the contract of the contract of the contract of the contract of the contract of the contract of the contract of the
- 9.2 Example XML for Navigation Path

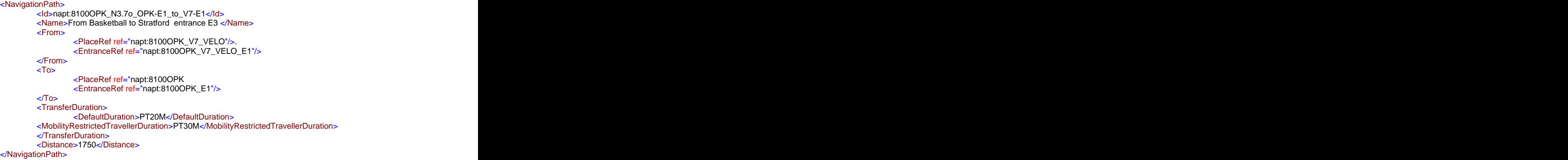

9.3 Table 3 shows the elements which should be for a **NavigationPath** – this is only a minimal subset of the possible attributes.

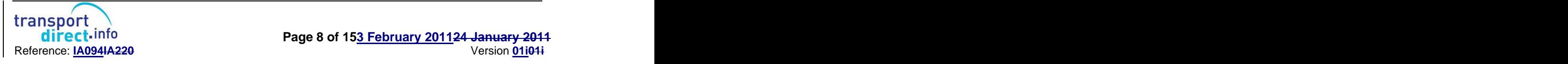

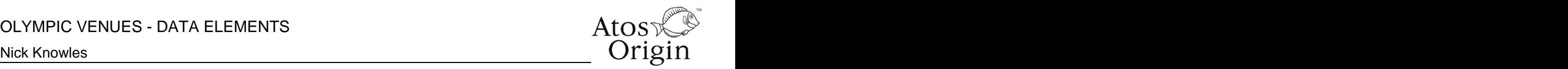

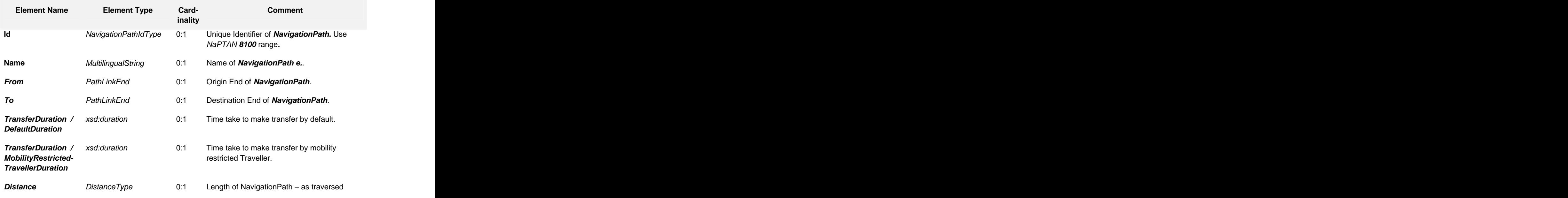

**Table 3 NavigationPath Subset elements**

# **10 Check Constraint**

- 10.1 Processes that may cause delays are represented as **CheckConstraints**.
	- A **CheckConstraint** can be associated with an entrance to indicate a process such as security or congestion. The constraint may apply to one way or both way use.
	- A **CheckConstraintDelay** is used to code the queuing time. Each delay may have its own **AvailabilityCondition** is used to specify when it applies. A **MinimumLikelyDelay**, **AverageDelay** and Maximum likelyDelay can be specified

### 10.2 Example XML for Check Constraint

```
<CheckConstraint>
 <Id>napt:8100OPK_E4_C2</Id>
 <Order>0</Order>
 <Name>Entrance to Security gate - Going Out</Name>
 <CheckDirection>backwards</CheckDirection>
 <CheckProcess>egress</CheckProcess>
 <Congestion>queue</Congestion>
 <delays>
   <!-- == Delays on Very Busy Days == -->
   <CheckConstraintDelay>
    <Id>napt:8100OPK_E4_C2_Del_VB_d</Id>
    <validityConditions>
      <AvailabilityConditionRef ref="oda:Avl_Very_Busy_during"/>
    </validityConditions>
    <MinimumLikelyDelay>PT8M</MinimumLikelyDelay>
    <AverageDelay>PT15M</AverageDelay>
   <MaximumLikelyDelay>PT30M</MaximumLikelyDelay>
   </CheckConstraintDelay>
   <CheckConstraintDelay>
    <Id>napt:8100OPK_E4_C2_Del_VB_e</Id>
    <validityConditions>
```
transport direct.info

### Nick Knowles  $\mathsf{U}\mathsf{rigim}$

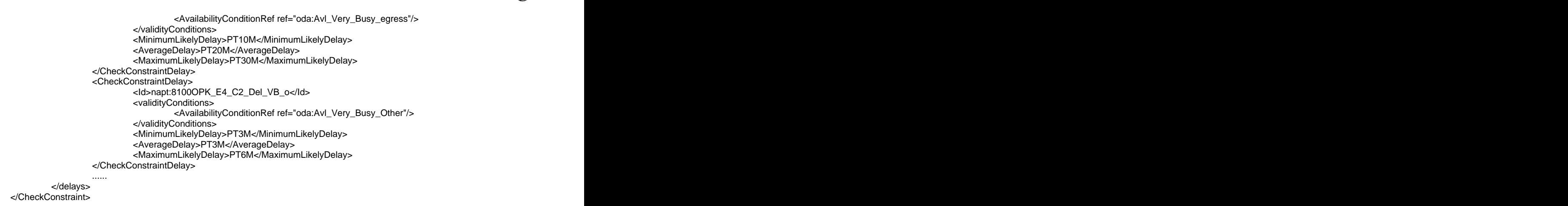

### 10.3 Table 4 shows the elements which should be populated for a **Check- Constraint** – this is only a minimal subset of the possible attributes.

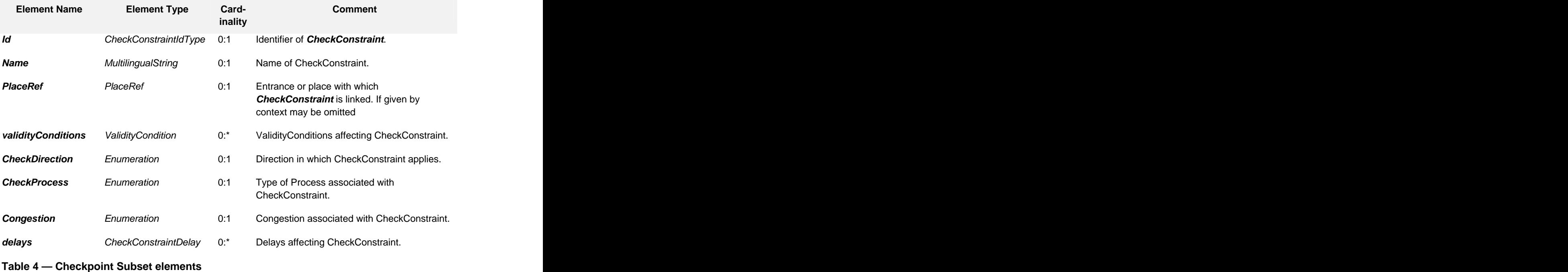

### 10.4

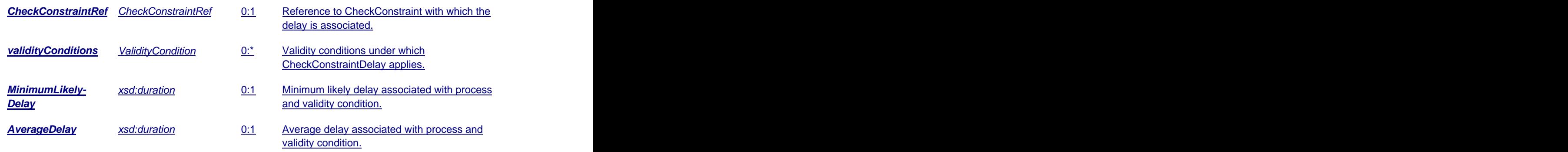

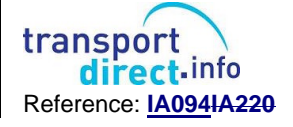

OLYMPIC VENUES - DATA ELEMENTS

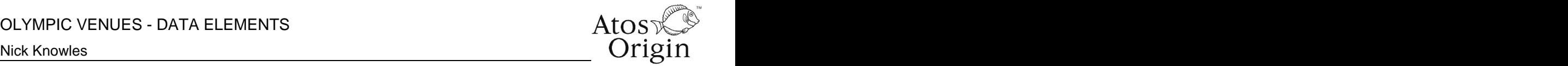

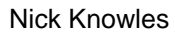

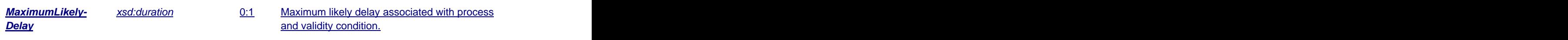

10.410.5 Table 5Table 5 shows the elements which should be populated for a **CheckConstraintDelay** this is only a minimal subset of the possible attributes.

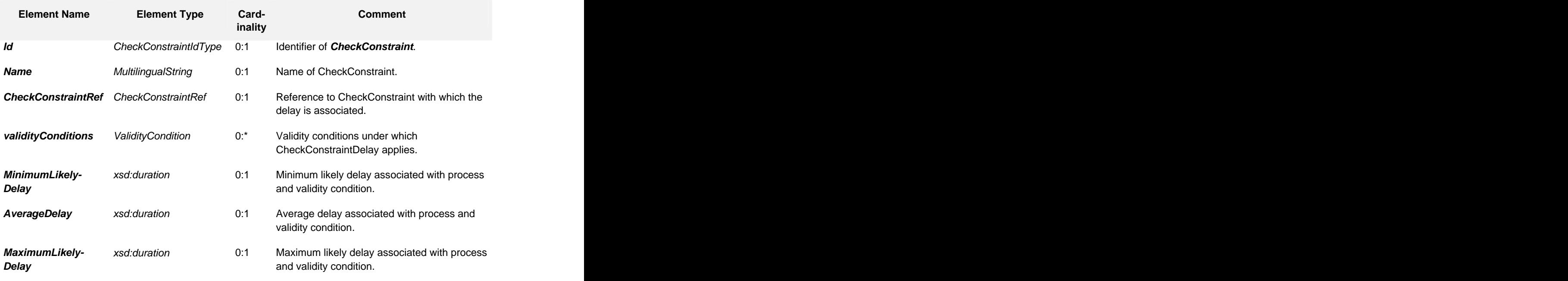

**Table 5 Checkpoint Subset elements**

# **11 Availability Condition**

- 11.1 To specify when a **CheckConstraint** and/or delay applies, an **Availability- Condition** is used.
	- An **AvailabilityCondition** can provide a set of named periods  $\blacktriangle$ and **Timeband** instances
	- The same availability can be used on multiple instances  $\bullet$
	- There are two different ways of coding availability conditions  $\bullet$ either (i) with absolute calendar dates, or (ii) in terms of **DayTypes** (e.g. Monday to Friday) and a **ServiceCalendar** to assign day types to calendar dates. The former is simpler but may give rise to a large number of conditions. The latter allows the same conditions to be reused on many different days. A pragmatic choice should be made depending on the number of conditions and the extent to which they are shared between venues. **Venues** and the contract of the contract of the contract of the contract of the contract of the contract of the contract of the contract of the contract of the contract of the contract of the contract of the contr
- 11.2 Example XML for **AvailabilityCondition** using condition defines with absolute date and TimeBand

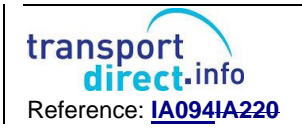

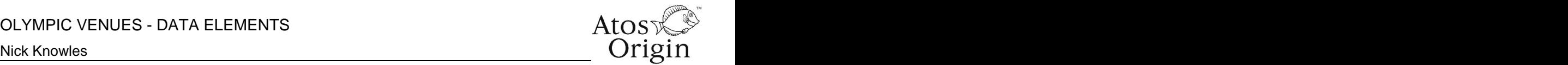

<AvailabilityCondition> <Id>oda:Avl\_VERY\_BUSY\_Other-B</Id> <FromDate>2011-08-17T00:00:00.0Z</FromDate> <ToDate>2011-08-17T24:00:00.0Z</ToDate> <timeBands> <Timeband> <StartTime>09:30:00.0Z</StartTime> <EndTime>11:30:00.0Z</EndTime> </Timeband> </timeBands> </AvailabilityCondition>

### 11.3 Example XML for **AvailabilityCondition** using condition defines with day types date and reusable Timebands

```
<AvailabilityCondition>
<Id>oda:Avl_Very_Busy_ingress</Id>
<dayTypes>
<DayTypeRef ref="oda:DT01_VERY_BUSY"/>
</dayTypes>
<timeBands>
<TimebandRef ref="oda:TM01_ingress"/>
</timeBands>
</AvailabilityCondition>
<AvailabilityCondition>
<Id>oda:Avl_Very_Busy_during</Id>
<dayTypes>
<DayTypeRef ref="oda:DT01_VERY_BUSY"/>
</dayTypes>
<timeBands>
 <TimebandRef ref="oda:TM02_during"/>
</timeBands>
```
### **12 Grouping elements for exchange**

- 12.1 Data is exchanged as XML documents that conform to the NeTEx\_Publication schema. The root element is a NeTEx **PublicationDelivery** element that
- states the time of creation and other metadata. 12.2 The **PublicationDelivery** may contain any type of NeTEx element under the dataObjects. Point of Interest and data elements should be grouped within a **SiteFrame**.
- 12.3 Example XML wrapper for Venue data

```
<PublicationDelivery version="1.0" xsi:schemaLocation="http://www.netex.org.uk/netex 
../../../Netex_publication.xsd" xmlns="http://www.netex.org.uk/netex" xmlns:siri="http://www.siri.org.uk/siri" xmlns:xsi="http://www.w3.org/2001/XMLSchema-instance" xmlns:oda="http://www.2012Olypmics.com/" xmlns:nap="http://www.naptan.org.uk/"><
<PublicationTimestamp>2001-12-17T09:30:47.0Z</PublicationTimestamp>
<ParticipantRef>SYS001</ParticipantRef>
<PublicationRefreshInterval>PT5M0S</PublicationRefreshInterval>
  <dataObjects>
     <!-- ==== -->
     <SiteFra me>
       <Id>oda:OPK_fr002</Id>
       <Name>Olympic Park - Simple</Name>
       <!-- ==== Resusable conditions used in site ==== -->
       <contentValidityConditions>
     .......................... Validity condition Data Here
```
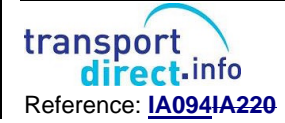

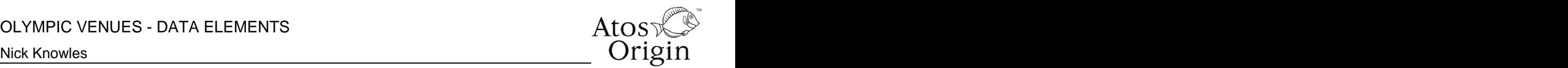

</contentValidityConditions>

<pointsOfInterest> ................ POI **Data Here** </pointsOfInterest> </SiteFrame>

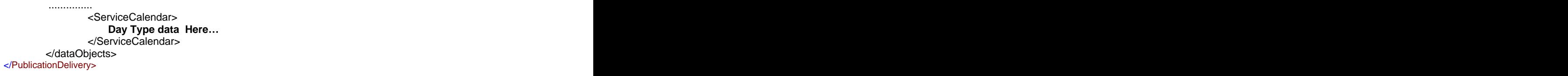

- 12.4 To exchange updates to the delays a separate document can be exchanged containing just the **CheckConstraintDelay** elements that have changed.
- 12.5 Example XML wrapper for updates to queue times.<br>-<br>PublicationDelivery version="1.0" xsi:schemaLocation=["http://www.netex.org.uk/netex](http://www.netex.org.uk/netex) ../../../Netex\_publication.xsd">

```
xmlns="http://www.netex.org.uk/netex" xmlns:siri="http://www.siri.org.uk/siri" xmlns:xsi="http://www.w3.org/2001/XMLSchema-instance" xmlns:hde="http://www.halt.de/" xmlns:mybus="http://www.mybus.fr/" xmlns:nap="http://www.naptan.org.uk/">
  <PublicationTimestamp>2001-12-17T09:30:47.0Z</PublicationTimestamp>
  <ParticipantRef>SYS001</ParticipantRef>
  <PublicationRequest version="1.0">
    <RequestTimestamp>2001-12-17T09:30:47.0Z</RequestTimestamp>
    <ParticipantRef>SYS002</ParticipantRef>
  </PublicationRequest>
  <PublicationRefreshInterval>PT5M0S</PublicationRefreshInterval>
  <Description>OPK basic example - Nav paths </Description>
  <dataObjects>
    <!-- == Delays for == CheckConstraint napt:8100OPK_E1_C1 -->
    <!-- == Delays on Very Busy Days == --><br><CheckConstraintDelay>
    <CheckConstraintDelay>
      <Id>napt:8100OPK_E1_C1_Del_VB_i</Id>
      <CheckConstraintRef ref="napt:8100OPK_E1_C1"/>
      <validityConditions>
        <AvailabilityConditionRef ref="oda:Avl_Very_Busy_ingress"/>
      </validityConditions>
      <MinimumLikelyDelay>PT10M</MinimumLikelyDelay>
      <AverageDelay>PT40M</AverageDelay>
      <MaximumLikelyDelay>PT80M</MaximumLikelyDelay>
    </CheckConstraintDelay>
    <CheckConstraintDelay>
      <Id>napt:8100OPK_E1_C1_Del_VB_d</Id>
      <CheckConstraintRef ref="napt:8100OPK_E1_C1"/>
      <validityConditions>
      <AvailabilityConditionRef ref="oda:Avl_Very_Busy_during"/>
      </validityConditions>
      <MinimumLikelyDelay>PT8M</MinimumLikelyDelay>
      <AverageDelay>PT15M</AverageDelay>
    <MaximumLikelyDelay>PT30M</MaximumLikelyDelay>
    </CheckConstraintDelay>
</dataObjects>
  <PointOfInterest>
    <Id>napt:8100OPK_V1_STDM</Id>
    <Name>2012 Olympic Stadium</Name>
    <PurposeOfGroupingRef ref="Venue"/>.
    <Centroid>
    <Location>
    <Coordinates>184435 538185</Coordinates>
    </Centroid>
    <placeTypes>
      <TypeOfPlaceRef ref="napt:POI"/>
```
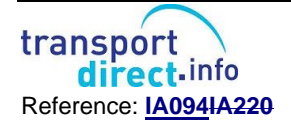

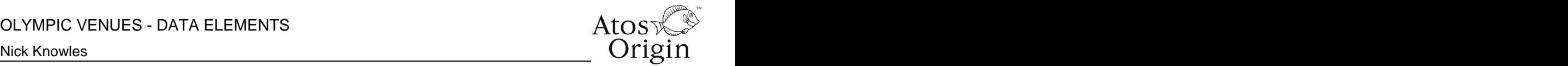

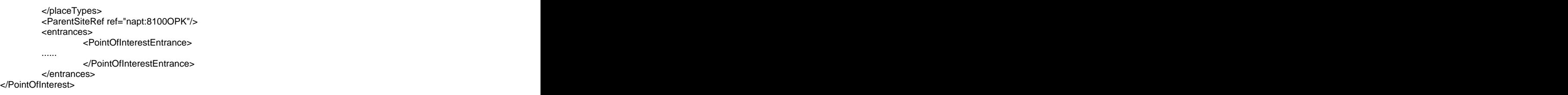

- 12.6 All entities should have basic metadata attributes: **DataSourceRef** (ODA) **creation** Date and **change** date and modification status. These have been omitted from the above examples for clarity
- 12.7 Example XML for change attributes.

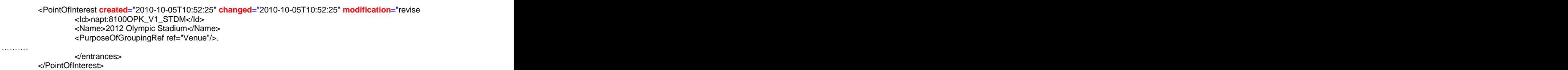

12.8 Table 5 shows basic change attributes.

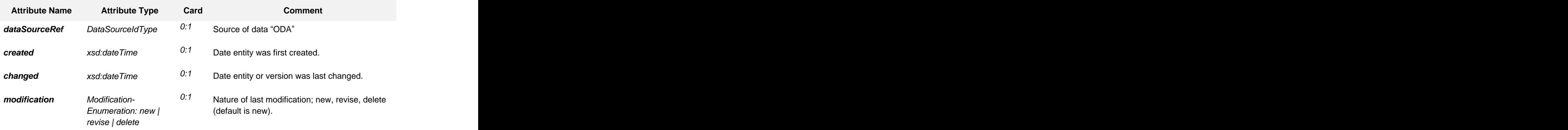

**Table 6 Version attributes**

### **13 A NaPTAN class for venues**

- 13.1 The elements will be assigned identifiers from the NaPTAN code range, allowing them to be used as origin and destination points in the NaPTAN data set. All Olympic venues will be assigned from the range 8100:
- 13.2 Elements can also be given a NaPTAN point type. This can he stated on the **TypeOfPlaceRef** attribute

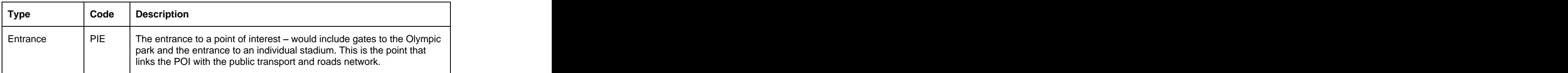

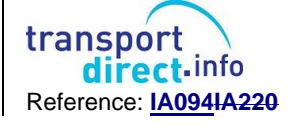

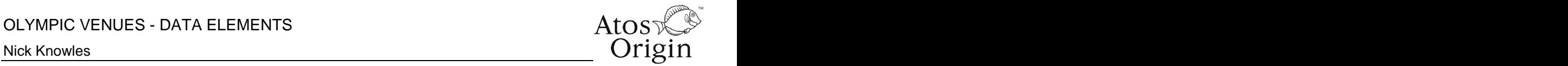

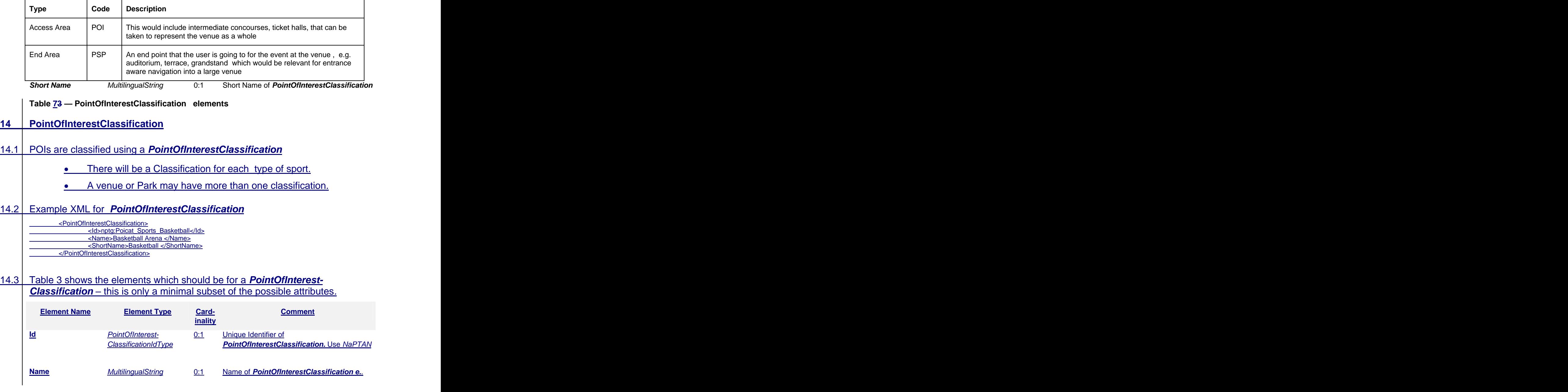

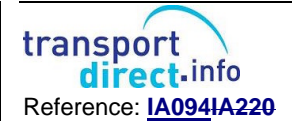